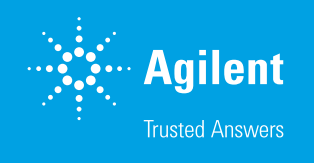

Meeting Regulatory Compliance Guidelines with Agilent ICP-MS MassHunter and OpenLab Enterprise Content Manager (ECM)

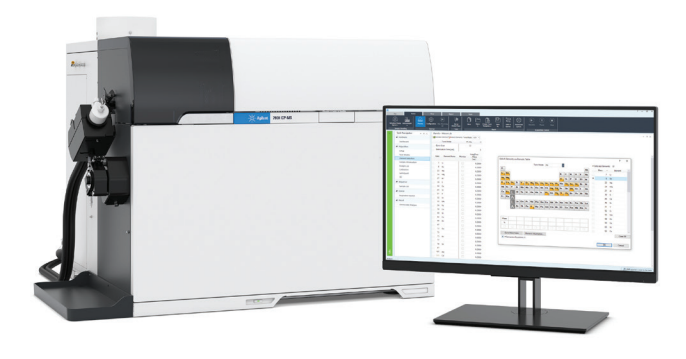

# **Overview**

The United States PharmacopeiaI Convention (USP) and the International Council for Harmonisation of Technical Requirements for Pharmaceuticals for Human Use (ICH) have developed new standards to test for inorganic (elemental) impurities in pharmaceutical products and ingredients: USP General Chapters <232> (Elemental Impurities – Limits) and <233> (Elemental Impurities – Procedures) and ICH-Q3D were finalized in February 2017 and implemented at the end of 2017. These guidelines specify maximum daily exposure limits for the 24 elements listed in Table 1.

The full range of elemental impurity analysis can be performed using ICP-MS, including analysis of small sample amounts, and testing parenteral and inhalational medicines, where lower exposure limits apply and lower detection limits are thus required.

Table 1. USP <232>/ICH Q3D analytes and permitted daily exposure (PDE) limits for drugs intended for oral administration. PDEs for parenteral and inhalational medicines are significantly lower (February 2017 final revision).

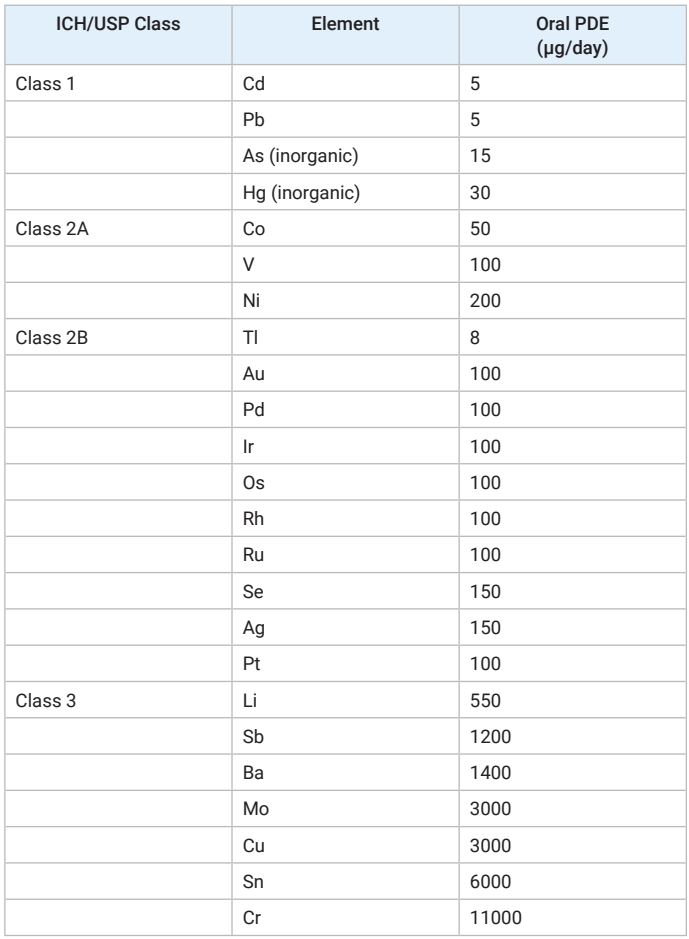

Apart from basic research and drug discovery, all stages of pharmaceutical product development (from pre-clinical assessment to manufacturing Quality Control) are subject to GxP guidelines. These include regulations for electronic data management as defined in Part 11 in Title 21 of the US Food and Drug Administration's Code of Federal Regulations (21 CFR Part 11), EU Annex 11 in Europe, and equivalent regulations in other regions.

### Configurable Compliance

Agilent's ICP-MS MassHunter software can be integrated with a range of Agilent compliance solutions, covering laboratory requirements from a single instrument to a global enterprise. When integrated with OpenLab ECM and operated in combination with an overall laboratory compliance plan,

ICP-MS MassHunter and its optional User Access Control (UAC) module with OpenLab Shared Services (OLSS) provide labs with the technical controls to facilitate meeting all electronic data management regulatory requirements.

With OpenLab ECM, all data and reports are stored after each run in a protected data repository. As well as providing secure data storage through a suitable server with RAID architecture, data stored in ECM is easy to find with simple keyword searching. Furthermore, ECM can delete files automatically at the end of the retention period.

ECM client access is through a web browser interface, allowing data to be downloaded for approval or reprocessing. All raw data, results, methods and reports are kept together in a protected zip package, enabling simple access to the original results for auditing throughout the retention period.

The system is configured so users must login with a unique username and password and data is always stored in the secure repository of OpenLab ECM. ICP-MS MassHunter's UAC/OLSS software module with OLSS includes an Audit Trail Map (Figure 1), which ensures that each user is assigned to a role that permits only the actions required, as appropriate for their job and training. Each action can also be setup to require user validation by password and/or reason, and all actions are included in the audit trail.

An Agilent ICP-MS or ICP-QQQ system, in combination with an Agilent data management system, is the most complete compliance solution for pharmaceutical labs implementing ICH Q3D or USP<232>/<233>.

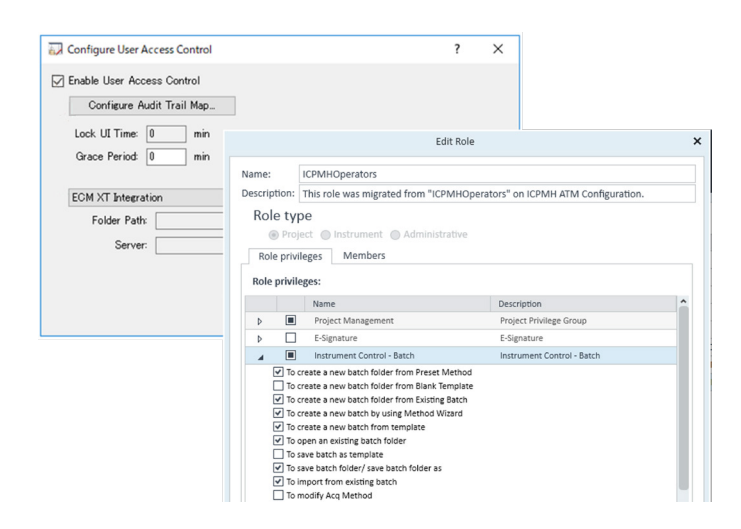

**Figure 1.** User Access Control pane of ICP-MS MassHunter, and a section the Audit Trail Map.

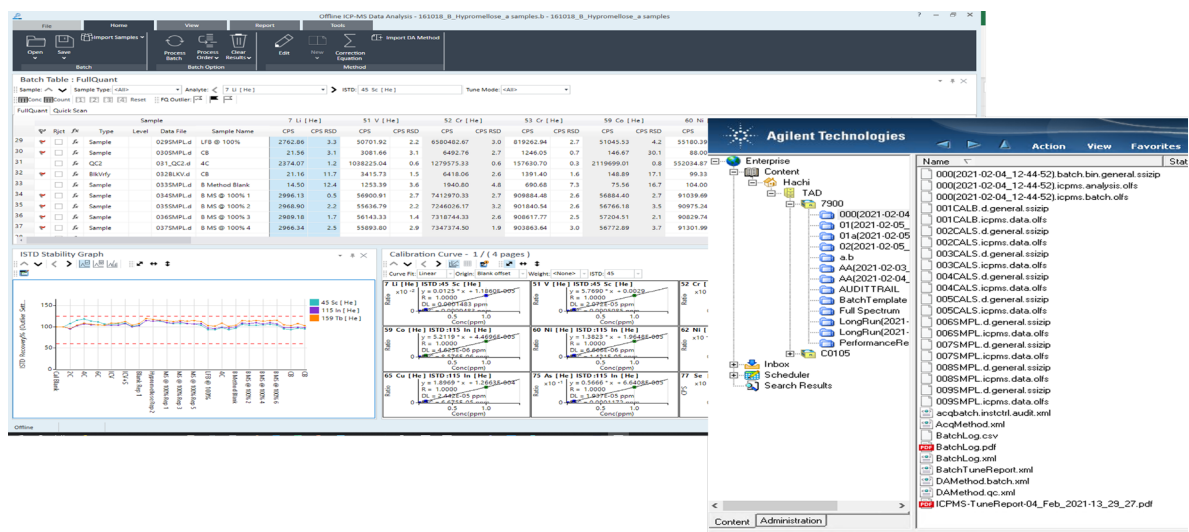

**Figure 2.** ICP-MS data and reports are automatically uploaded to OpenLab ECM.

### Workflow Overview

ICP-MS MassHunter integrates seamlessly with OpenLab ECM, with file upload occurring automatically, without user intervention. To the ICP-MS user there is no change in the normal ICP-MS MassHunter operation and acquisition workflow when connected to ECM.

A user with the appropriate level of user access rights logs onto the ICP-MS MassHunter Workstation and then operates the software in exactly the same way as standalone (not integrated with OpenLab) systems, within their level of user access rights.

As controlled records (such as tune reports, methods, batches, datafiles and pdf reports) are generated in ICP-MS MassHunter, they are automatically stored in the secure repository of OpenLab ECM. The raw data, together with all necessary files that are needed for reprocessing of the ICP-MS MassHunter data batch, is stored in a checksumprotected zip package. This ensures that all necessary files and settings are included when the package is retrieved from the repository for audit, approval or reprocessing. Should a record or group of records (such as a data batch) be altered and resaved, the new version is stored alongside the original version, and the version number is incremented. This ensures that no data is overwritten, all changes are traceable, and records can be audited throughout the retention period.

### Finding and Retrieving Data

Records in the uploaded OpenLab ECM zip package are filtered so that individual records or results can easily be found with the search tools. OpenLab query items such as study name, batch name, analyst, acquisition date and time, instrument name, method name, and many more can be used to find and retrieve individual sample results or all records for a batch of samples. OpenLab's powerful search tools can also find data based on filtered metadata from the binary files.

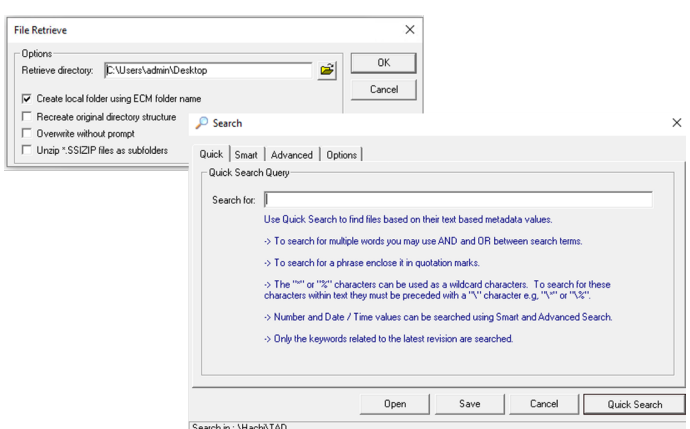

**Figure 3.** OpenLab ECM file retrieve and Quick Search Query dialogs.

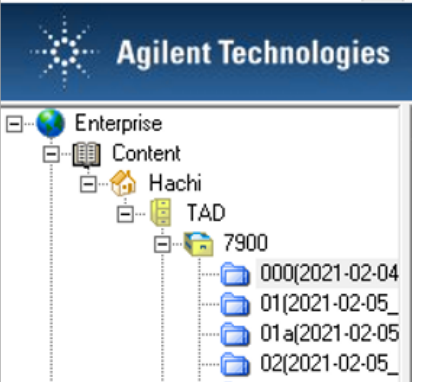

**Figure 4.** OpenLab ECM stores data or reports in a location > cabinet > drawer > folder (LCDF) file structure.

# Meeting the Key Regulatory Requirements of 21 CFR Part 11 with Agilent ICP-MS MassHunter software and OpenLab Enterprise Content Manager (ECM)

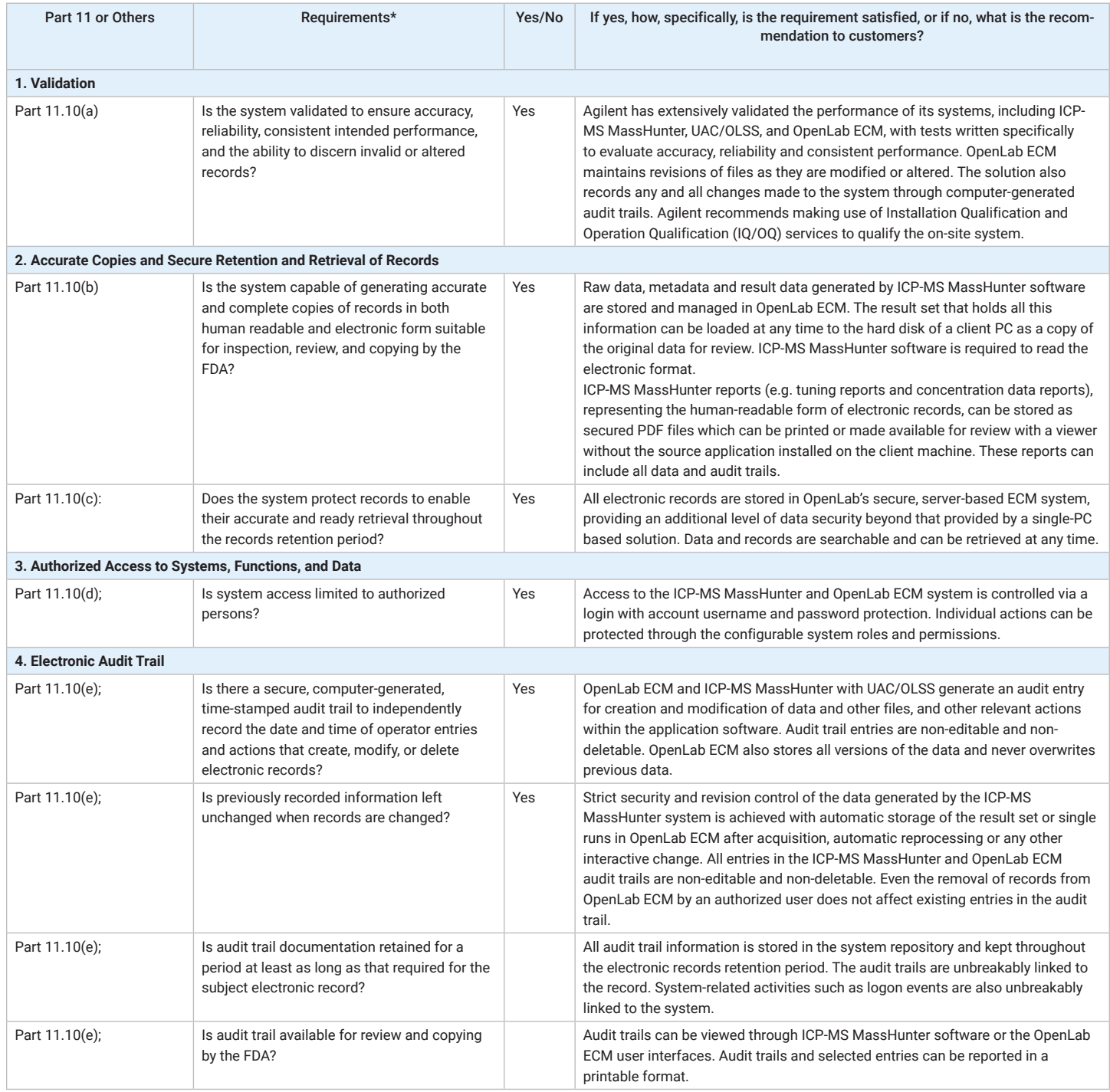

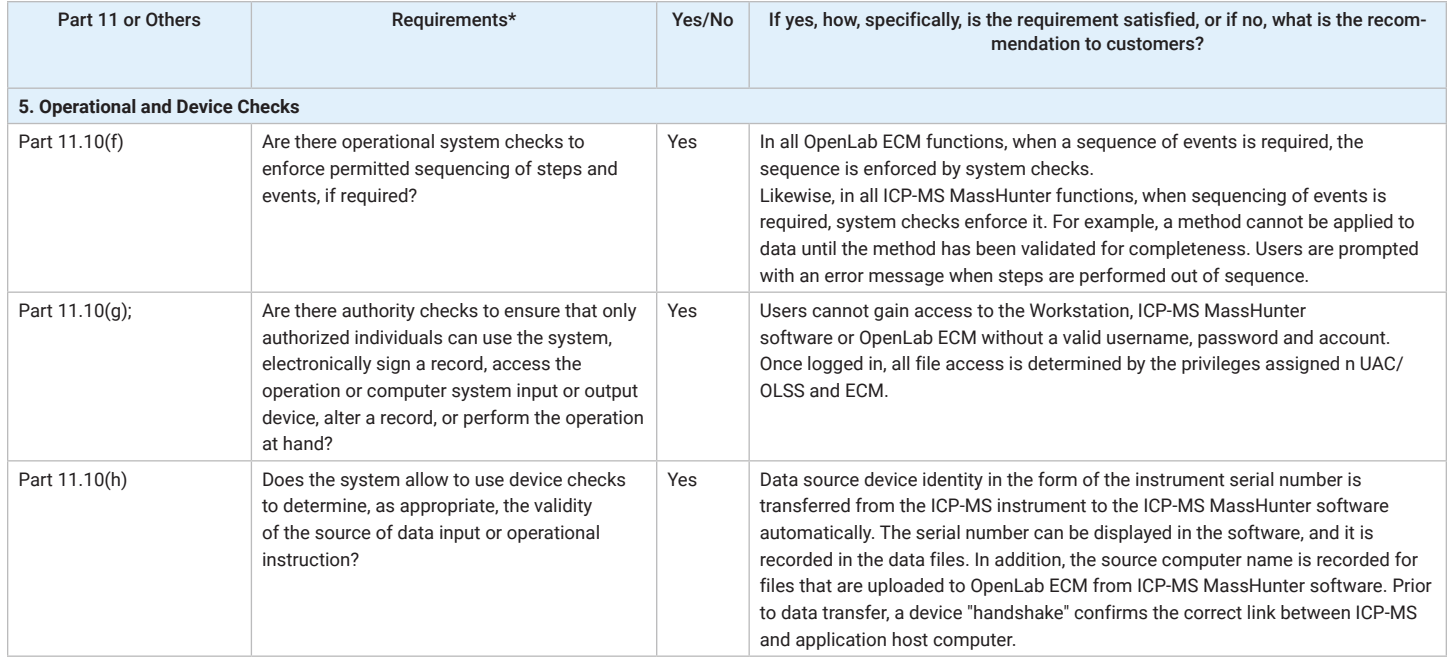

# Architecture

Agilent OpenLab ECM is a server-based system that can be scaled from securing data from a single instrument to managing data from hundreds of instruments and users around the globe. Once OpenLab ECM is implemented by an organization, it provides secure, centralized storage for laboratory data and other records generated from multiple ICP-MS and other instruments, ensuring compliant operation across all global locations.

Metadata is automatically extracted from the files upon upload and is available to use in powerful built-in search functions to easily find specific data or records in the future. The server hardware to run the system can be supplied by Agilent if a server is not already available from your IT department. The ECM system requires a database backend and supports either Oracle or Microsoft SQL Server. See ECM configuration documentation for full compatibility information. The files are stored in a secure storage location within the database, and are accessible only through the ECM application or via a web client. A user with appropriate user privileges may also access the data after downloading to an ICP-MS MassHunter workstation.

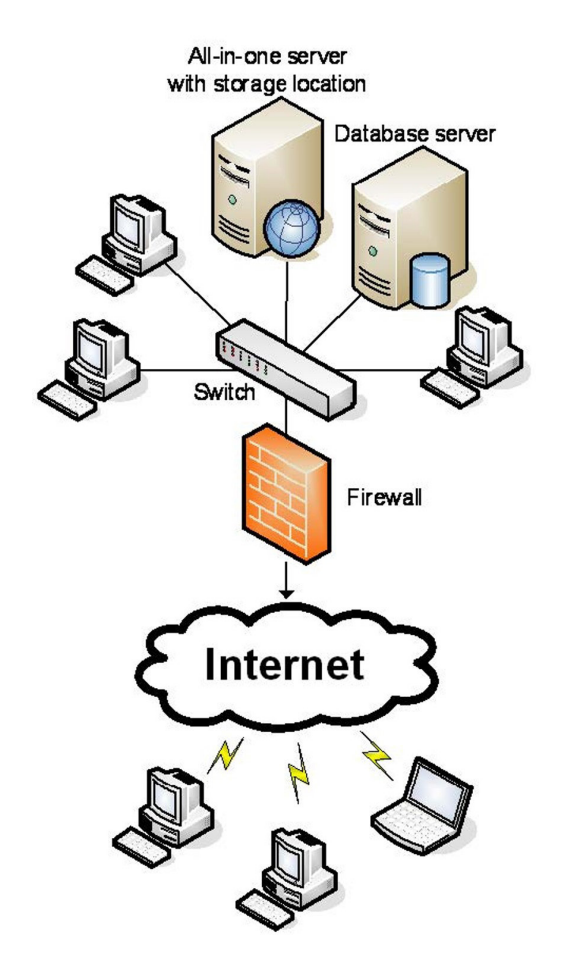

Figure 5. Schematic illustration of OpenLab ECM All-in-One server configuration. Various server configurations are supported, from all-in-one, to flexible, multi-server installations.

## System Requirements

The recommended server hardware specifications for OpenLab ECM are shown in Table 2 for an all-in-one (single server) system. For other supported server and system configurations, contact your Agilent representative.

#### All-in-One OpenLab ECM Server or Workgroup Server Minimum Hardware Requirements

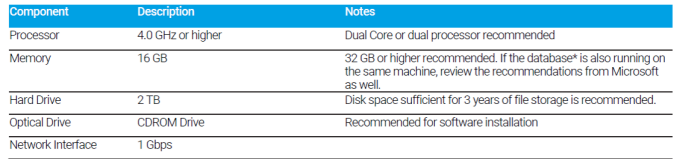

Agilent does not support running an Oracle Database on ECM Servers. Oracle databases must be hosted on a separate machine.

### www.agilent.com/chem

DE44243.0483564815

This information is subject to change without notice.

© Agilent Technologies, Inc. 2021 Printed in the USA, March 17, 2021 5991-1925EN

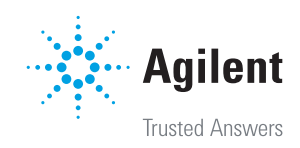